# Contents

Acknowledgments vii About This Book ix

### Section 1 Introduction to JSL 1

## Chapter Make JMP Work for You: Harnessing the One Power of Scripts Generated by JMP 3

Overview 4

Capturing Scripts from Your Analyses 4 Copying Scripts 6 Saving Scripts to a Data Table 6 Saving Scripts to a Script Window 8 Using Scripts from Text Import 8 Creating a Combined Script Composed of Two Separate Captured Scripts 9 Importing the Text Data 10 Creating a Distribution Analysis 13 Executing a Script 16 Checking the Log 18 Saving a Script 19 Summary 20

#### Chapter Stitching It Together 21 Two

Overview 22 Stitching All the Scripts Together 22 Stitching Together a Summary Table and One Analysis 22 Stitching Together the Import of Text Data, a Summary Table, and Two Analyses 34

**iv** *Contents*

Creating a Custom Toolbar Button That Will Execute a Script (Windows and Linux Only) 39 Summary 46

## Chapter The Double-Layer Cake 47 Three

Overview 48 Folding Back the Layers of the Results 48 The Analysis Layer 49 The Report Layer 54 Presentation Options 54 Display Boxes 55 Accessing Items in a Report 68 Adding Items to a Report 69 Deleting Items from a Report 71 Saving Report Tables 72 Summary 77

## Chapter Close Your Eyes and Jump! 79 Four

Overview 80 The Script Editor 80 Useful Features of the Script Editor 81 Resources Available at Your Fingertips 84 What To Do in Times of Trouble 85 Common Issues 85 Debugging Tips 88 Summary 91

*Contents* **v**

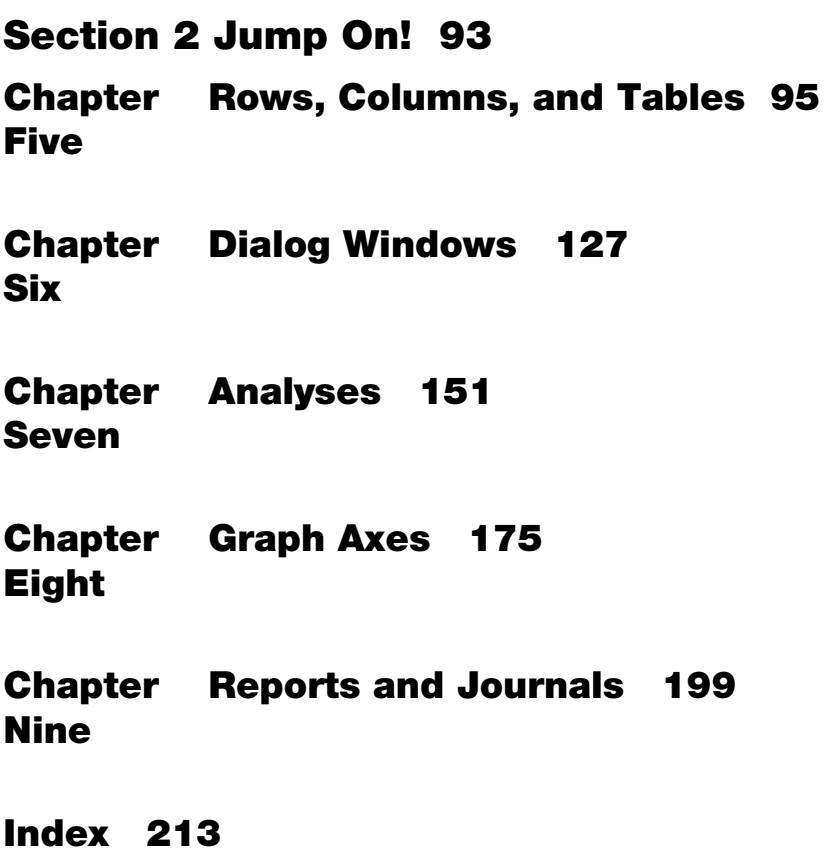

vi Contents